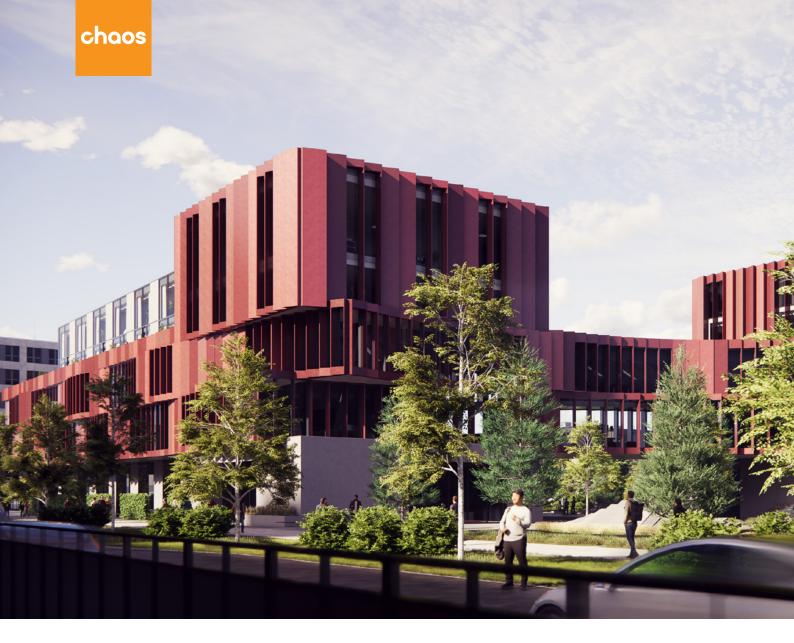

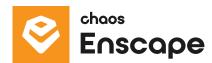

# **Chaos Enscape**

Product document

March 2024

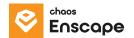

#### **Product description**

Enscape<sup>™</sup> is a real-time rendering and virtual reality plugin for Revit, Rhino, SketchUp, Archicad, and Vectorworks. It's the only real-time rendering solution that plugs directly into the modeling software, giving users an integrated design and visualization workflow across all project phases.

Enscape allows users to work intuitively with accessible rendering that requires no prior specialized knowledge to use. They can design, document, and visualize simultaneously from one model. It is the easiest and fastest way to turn models into immersive 3D experiences.

Used by renowned architecture firms in over 150 countries, such as Foster + Partners and Kohn Pedersen Fox (KPF), Enscape brings designs to life and enables users to give clients an unparalleled design experience.

#### What it's used for

Enscape is a mission-critical workflow solution that offers instant high-quality 3D renders at every stage of the design process. Perfect for daily design reviews, live demos, and final client presentations.

It's the perfect companion for day-to-day design operations, used as a real-time rendered viewport with the bi-directional live sync.

Real-time visualization
Architectural visualization
Architectural visualization
Virtual reality
Final presentation for clients
Design iteration and review

#### **Enscape users**

The majority of Enscape users are architects and designers. Enscape is also used by students and within educational institutions.

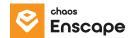

# Key benefits for users

#### **Real-time workflow**

Instant high-quality rendered 3D walkthrough at every stage of the design process. Perfect for daily design reviews, live demos, and final client presentations.

# 100% integration

Bi-directional exchange between major CAD or BIM programs and Enscape, so any changes made on any side are instantly visible, maintaining one single source of truth. Available for both Windows and macOS.

#### **User-friendly**

Enscape is extremely easy to learn and use, so even new users can start visualizing right away. The intuitive UI guarantees an enhanced design experience at every step of the journey.

# **Effective iterations**

Faster feedback cycles by discussing and implementing changes in real time and directing clients to the focal points of designs through visualizations and tours.

#### Adjustable 3D asset collection

Bring ideas to life with diverse asset and material libraries that allow users to convey the right aesthetic to an architectural project by placing and adjusting assets and materials with ease.

# Variety of output modalities

Enscape has full VR support, multiple panoramas export, web standalone and desktop standalone app, panorama tour, and video paths to help clients understand the full scale of their projects through an immersive environment.

#### **Enscape - Product document**

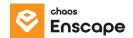

#### **Features list**

**Real-time walkthrough** – Fully rendered 3D walkthrough that can be navigated and explored from every angle.

Synchronize views – Use Enscape as a detailed rendered viewport for the modeling application.

Virtual reality (VR) – Meta Quest 3 and HTC Vive Pro 2 support with one click.

**Site Context** – Import real-world context into renderings with OpenStreetMap.

**Orthographic views** – Illustrate proportions by using parallel projection to create rendered two-dimensional views and axonometric perspectives.

BIM info – Display all relevant BIM data in the Enscape window.

Collaborative annotation - Capture and communicate feedback with team members and external stakeholders.

**Architectural rendering styles** – Help clients to understand a design by adapting the rendering style to the design stage. Choose between white mode, sketch mode, and heat map.

Update views - Adjust the sun position and camera parameters independently to each view.

Material and Asset Libraries - Choose from 420+ predefined materials and 4,000+ assets.

**Material Editor** – Fine-tune materials and make use of height maps and adjust textures to heighten the realism. Evaluate options with the "Replace with Enscape Material" function.

**Adjustable Assets** – Perfect scenes by choosing the right variant or customizing color and materials for selected assets.

**Custom Asset Library** – Import models into Enscape and organize them by creating specific categories. **Multi-Asset Placement and Editing** – Pick, place, select and modify multiple assets all at once.

Video textures - Include animated surfaces in designs.

NVIDIA DLSS Support - Deep Learning Super Sampling technology support to improve performance in walkthroughs.

Video path - Explore multiple options for every keyframe.

Batch Panorama – Render multiple panoramas at once.

**Panorama Tour** – Navigate with ease through the best parts of a project by connecting multiple  $360^{\circ}$  Panorama views.

# **Enscape - Product document**

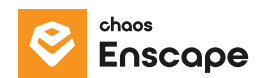

**Exe or Web Standalone Export** – Share visualization with anyone as a fully rendered executable (.exe) file or web standalone.

**Alpha Channel Export** – Save time from post-processing as the reflections and tint of the semi-transparent materials are kept during export.

**QR Code** – Create QR codes for easy scanning and project exploration.

# System requirements

In order to run Enscape, the following specifications are compulsory:

- NVIDIA graphics chip (Vulkan 1.1 compatible, GeForce GTX 900 series / Quadro M series or newer) with the latest driver
- AMD graphics chip (Vulkan 1.1 compatible, Radeon RX 400 series/equivalent Radeon Pro series or newer) with the latest driver
- GB Video-RAM (6 GB recommended, min. 8 GB for VR)

More about the minimum system requirements: https://learn.enscape3d.com/blog/knowledgebase/system-requirements/

# Norsk leverandør:

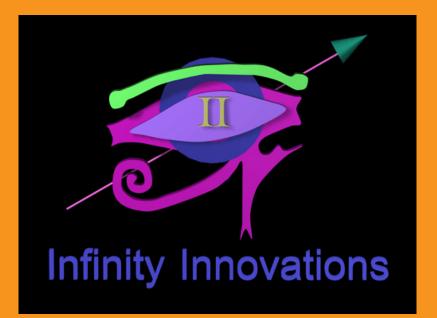

**choos** Create your world.

chaos.com